государственное бюджетное общеобразовательное учреждение Самарской области средняя общеобразовательная школа имени Героя Советского Союза Ковтунова Георгия Никитовича с. Самовольно-Ивановка муниципального района Алексеевский Самарской области (ГБОУ СОШ с. Самовольно-Ивановка)

#### РАССМОТРЕНО ПРОВЕРЕНО УТВЕРЖДЕНО

Педагогическим советом ГБОУ СОШ с. Самовольно-Ивановка Протокол от 20 июня 2023г. №8

Зам. директора по УВР \_\_\_\_\_\_\_\_\_\_\_ Г.А. Миронова Приказ №108 от 20 июня 2023г.

Директор школы \_\_\_\_\_\_\_\_\_\_\_\_ Т. А. Пронина Приказ от 20 июня 2023г. №108

Подписан: Пронина Т.А. DN: C=RU, OU=1, O=ГБОУ СОШ с. Самовольно-Ивавновка, CN=Пронина Т.А., E=sm\_ivan\_sch@samara.edu.ru Основание: Я являюсь автором этого документа Местоположение: место подписания Дата: 2023-06-20 09:25:38 Foxit Reader Версия: 9.7.2

### **Рабочая программа по внеурочной деятельности**

## **Образовательная робототехника**

# **для 5-7 классов**

Составлена учителем:

Севостьяновым Алексеем Юрьевичем

### **Пояснительная записка**

Рабочая программа «Образовательная робототехника»с использованием оборудования центра «Точка роста» определяет объем содержания образования*,* планируемые результаты освоения, распределение учебных часов по учебным темам.

Рабочая программа разработа на всоответствии с федеральным государственным образовательным стандартом *основного* общегообразования,основной образовательной программой *основного* общегообразования, учебным планом.

Программа рассчитана на учащихся 5-7классов.

Занятия проводятся в группах до 12 человек, продолжительность занятия 40 минут,общая продолжительность программы 34 часа.

#### **Интернет-ресурсыдляучащихся:**

1 . [https://www.tinkercad.com/Виз](https://www.tinkercad.com/)уальныйредакторкодаArduino,сервисTinkercad.

2. [http://wiki.amperka.ru/Б](http://wiki.amperka.ru/)азазнанийАмперки

3. [http://arduino.ru/О](http://arduino.ru/)фициальный сайт с ПО и инструкциями

**Литература:** учебные пособия applied robotics

#### **Примерные темы мини-проектов**

- 1 . Управление светодиодами.
- 2 . Светильник с управляемой яркостью
- 3 . Тестер батареек

#### **Планируемые результаты освоения**

С описанием универсальных учебных действий,достигаемых обучающимися

#### **Личностные:**

- повышение своего образовательного уровня и уровня готовности к продолжению обучениясиспользованиемИКТ;
- сформированностьпредставленийомирепрофессий,связанныхсробототехникой,итребования  $\bullet$ х,предъявляемыхразличнымивостребованнымипрофессиями,такимикакинженермеханик,конструктор,архитектор,программист,инженер-конструкторпоробототехнике;
- навыкивзаимо-исамооценки,навыкирефлексии.  $\bullet$

### **Предметные:**

- определять,различать и называть детали конструктора;  $\bullet$
- знатьпринципыдействияэлектронныхиэлектромеханическихэлементов;  $\bullet$
- пониматьназначениеэлементов,ихфункцию;  $\bullet$
- владетьосновамиразработки алгоритмовисоставленияпрограммуправления роботом;  $\bullet$
- знатьправиласоединениядеталейвединуюэлектрическуюцепь;
- понимать написанный программный код управления устройством, вносить  $\bullet$ незначительныеизменения,незатрагивающиеструктурупрограммы(например,значенияконст ант)переменных;
- проводитьнастройкуиотладкуконструкции робота;  $\bullet$
- $\bullet$ записывать отлаженный программный код на плату Arduino, наблюдать и анализироватьрезультатработы;
- проходитьвсеэтапыпроектнойдеятельности,создаватьтворческиеработы.  $\bullet$ **Метапредметные:**
- $\bullet$ перерабатыватьполученнуюинформацию:делатьвыводыврезультатесовместнойработывсего класса, сравниватьи группироватьпредметы иихобразы;
- самостоятельновыделятьиформулироватьпознавательнуюцель;  $\bullet$
- использоватьобщиеприёмырешениязадач;
- контролироватьиоцениватьпроцессирезультатдеятельности;  $\bullet$
- выбиратьдействиявсоответствииспоставленнойзадачейи условиямиеёреализации;  $\bullet$
- умениевыполнятьучебныедействиявустнойформе;  $\bullet$
- формулироватьсобственноемнениеипозицию;  $\bullet$
- осуществлятьвзаимныйконтроль.

# Тематическое планирование

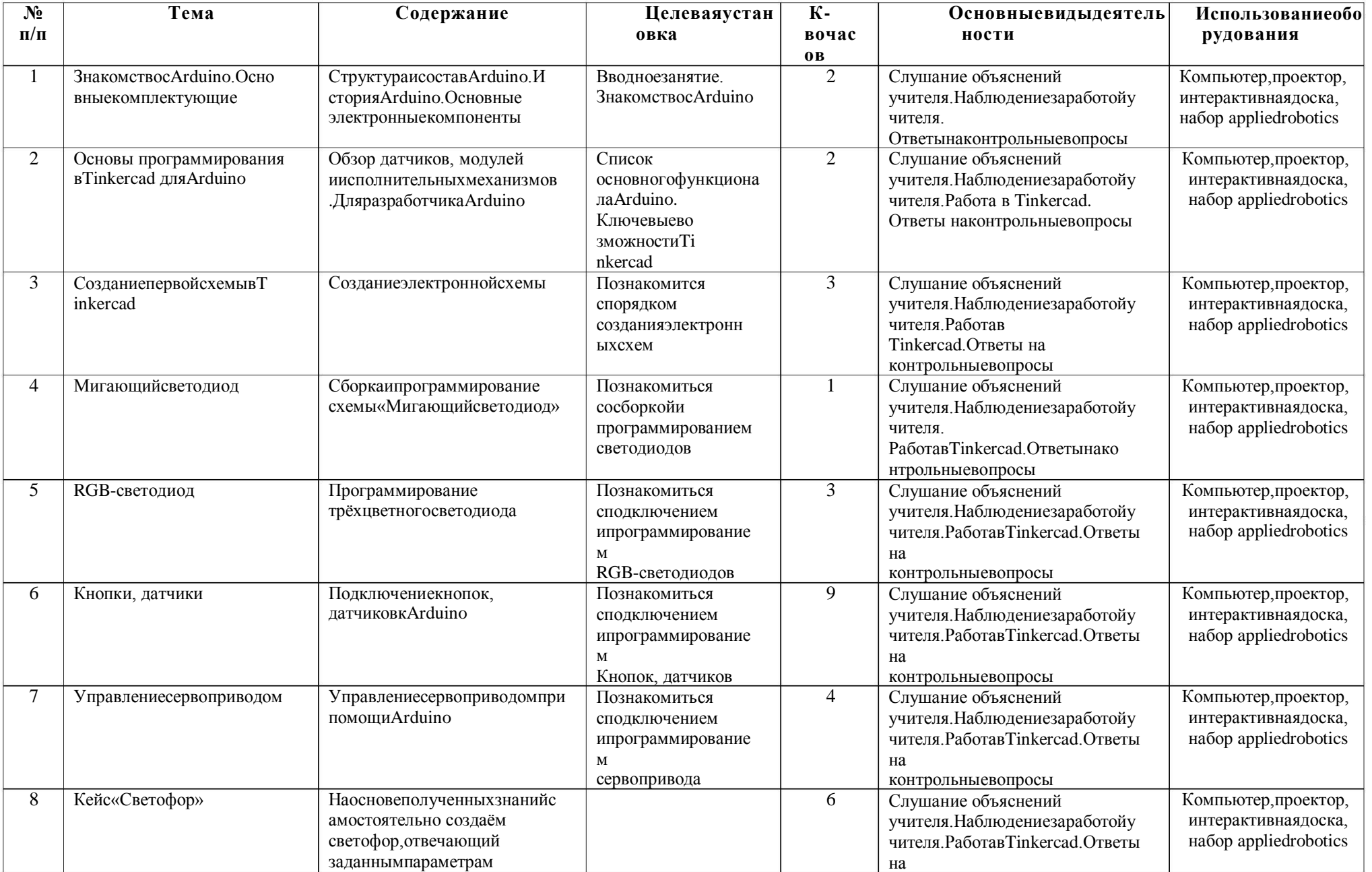

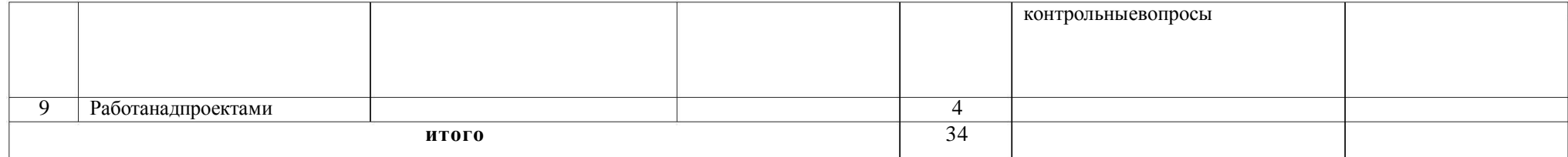

#### Формыконтроля

- практическаянаправленностьзанятий. выполнение законченногопрактическогопроек  $\bullet$ танакаждомзанятии;
- аудиторные занятия в малых группах, индивидуальные  $\bullet$ образовательныетраектории;
- самостоятельноевыполнениезаданий;
- выполнениеитоговогопроекта;
- тестирование, различные формы опроса.

#### Оценивание устногоопроса

«Зачет» ставится, если учащийся полностью освоил учебный материал; умеет изложить егосвоими словами; самостоятельно подтверждает ответ конкретными примерами; правильно иобстоятельноотвечает надополнительныевопросы учителя.

Возможно, допускаетнезначительные ошибки, отвечаетнадополнительные вопросыснаводящимип одсказкамиучителя.

«Незачет» ставится, если учащийся почти не усвоил учебный материал; не может изложить егосвоими словами; не может подтвердить ответ конкретными примерами; не отвечает на большуючастьдополнительныхвопросовучителя.

#### Оцениваниепрактическойработы учащихся

#### «Зачет»-

работавыполненавзаданноевремя, самостоятельно, ссоблюдениемтехнологическойпоследователь ности, качественнои творчески;

Либопривыполненииотдельныхоперацийдопущенынебольшиеотклонения;общийвидизделияакк уратный;

Возможно нарушение технологической последовательности, отдельные операции выполнены сотклонением от образца (если не было на то установки); изделие оформлено небрежно или незаконченов срок;

#### «Незачет»-

учениксамостоятельнонесправилсясработой, технологическая последовательность нарушена, прив ыполненииоперацийдопущеныбольшиеотклонения, изделиеимеет незавершенный вид.